Verizon Wireless Backup [Assistant](http://afiles.westpecos.com/document.php?q=Verizon Wireless Backup Assistant Error Code 5) Error Code 5 >[>>>CLICK](http://afiles.westpecos.com/document.php?q=Verizon Wireless Backup Assistant Error Code 5) HERE<<<

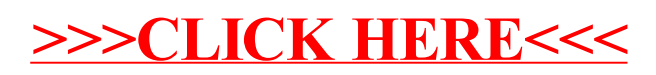